Software Digital Photo For [Dummies](http://file.inmanuals.com/doc.php?q=Software Digital Photo For Dummies Pdf Full Version) Pdf Full Version >[>>>CLICK](http://file.inmanuals.com/doc.php?q=Software Digital Photo For Dummies Pdf Full Version) HERE<<<

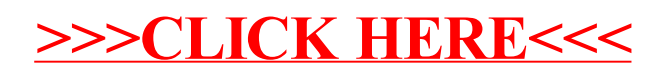